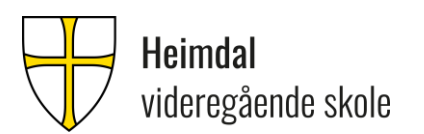

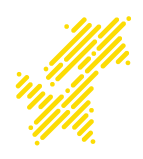

Juli 2023

# **VELKOMMEN SOM ELEV PÅ GRUNNSKOLEAVDELINGA VED HEIMDAL VIDEREGÅENDE SKOLE.**

**Første skoledag er torsdag 17.august. Da får du møte din kontaktlærer i egen velkomstsamtale. Du får en sms med beskjed om hvor og når du skal møte opp. Du kan også få hjelp av lærere til å ordne brukerkonto, pocketID, busskortsøknad osv.**

På Heimdal vgs ønsker vi å ta ekstra vare på elevene våre. Bor du på hybel, eller er du bare ekstra spent før skolestart? Møt opp i kantina onsdag 16. august kl.16. Du vil få møte elevtjenesten, helsesykepleier, andre elever og ansatte. Vi serverer pizza og du kan få en omvisning på skolen. Du melder deg på vi[a https://trondelag.pameldingssystem.no/hybelboersamling-16-august-heimdal](https://trondelag.pameldingssystem.no/hybelboersamling-16-august-heimdal-videregaende-skole-1)[videregaende-skole-1](https://trondelag.pameldingssystem.no/hybelboersamling-16-august-heimdal-videregaende-skole-1) eller QR-koden nedenfor.

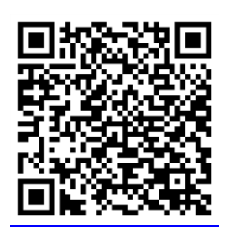

## **Datamaskin**

Elever på grunnskoleavdelinga (GS) får låne datamaskin på skolen. Du har ansvar for maskinen og må betale om den blir skadet, du mister den eller ikke leverer til avtalt tid. Nærmere informasjon får du når vi har startet opp.

### **Etablering av brukerkonto**

Du skal akseptere vilkår for lån av læremidler, ordensreglement og IKT-reglement når du oppretter og aktiverer din brukerkonto i skolesystemet. Brukernavn og aktiveringskode vil komme på SMS rundt skolestart. Informasjon om hvor og når du skal bruke brukerkontoen din får du av it-tjenesten på skolen i løpet av de første ukene.

#### **Pocket ID – Digitalt skolebevis**

Elevbevis og bibliotekkort får du i en egen app på mobilen. Elevbeviset skal du benytte som identitetskort ved eksamen, godkjent legitimasjon for reise med AtB eller hos andre aktører som tilbyr studentrabatt. I samme løsning vil du også finne ditt bibliotekkort, som du kan benytte på skolebibliotekene. For med informasjon og hjelp, se [www.trondelagfylke.no/bevis](http://www.trondelagfylke.no/bevis)

#### **Infohefte for elever**

Infohefte for elever finner du på [skolens hjemmeside](https://web.trondelagfylke.no/heimdal-videregaende-skole/for-elever/infohefte/) under skolestart. Mer praktisk informasjon vil bli gitt i forbindelse med skolestart, men ta gjerne kontakt om noe er uklart.

#### **Parkering**

Parkering av sykler skal foregå i sykkelstativ ved hovedinngang øst og hovedinngang vest. Motorsykler/scootere/mopeder parkeres på oppmerkede plasser på østside ved innkjøring til skolen. Hold til høyre for nedkjøring til parkeringskjeller og sving deretter 90 grader og inn på scooterparkering. Bilparkering er avgiftsbelagt og skjer på oppmerkede plasser i parkeringskjeller.

### **For elever som har søkt og fått plass gjennom VIGO, Trøndelag fylke**

## **Skoleskyss**

Du må selv søke om skoleskyss digitalt. Det er unntaksvis noen få elevgrupper som må søke på papirskjema. Mer utfyllende informasjon om skoleskyss finner du p[å Trøndelag fylkeskommune sin](https://www.trondelagfylke.no/vare-tjenester/samferdsel/Skoleskyss/digital-soknadsportal/)  [hjemmeside.](https://www.trondelagfylke.no/vare-tjenester/samferdsel/Skoleskyss/digital-soknadsportal/)

## **Søknad i Lånekassen**

Du velger innføringstilbud, Heimdal videregående skole.

#### **For elever som har fått skoleplass gjennom TROVO, Trondheim voksenopplæringssenter**

## **Skoleskyss**

Du kan søke om skoleskyss på eget papirskjema, dette får du på skolen.

#### **Søknad Lånekassen**

Du velger Trondheim kommune, Trondheim voksenopplæringssenter og grunnskoleopplæring for voksne

Velkommen!

Med vennlig hilsen Heimdal videregående skole

Hanne Mari Sæther **Espen Nyhagen** 

rektor avdelingsleder for grunnskoleavdelinga